Cbo, BRo, 2018-08-30 C863T0005, valid for C-863.20C885

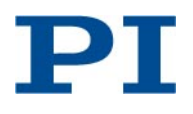

# <span id="page-0-0"></span>C-863.20C885 Motion Controller Module for DC Motors, for C-885 PIMotionMaster

# **Contents**

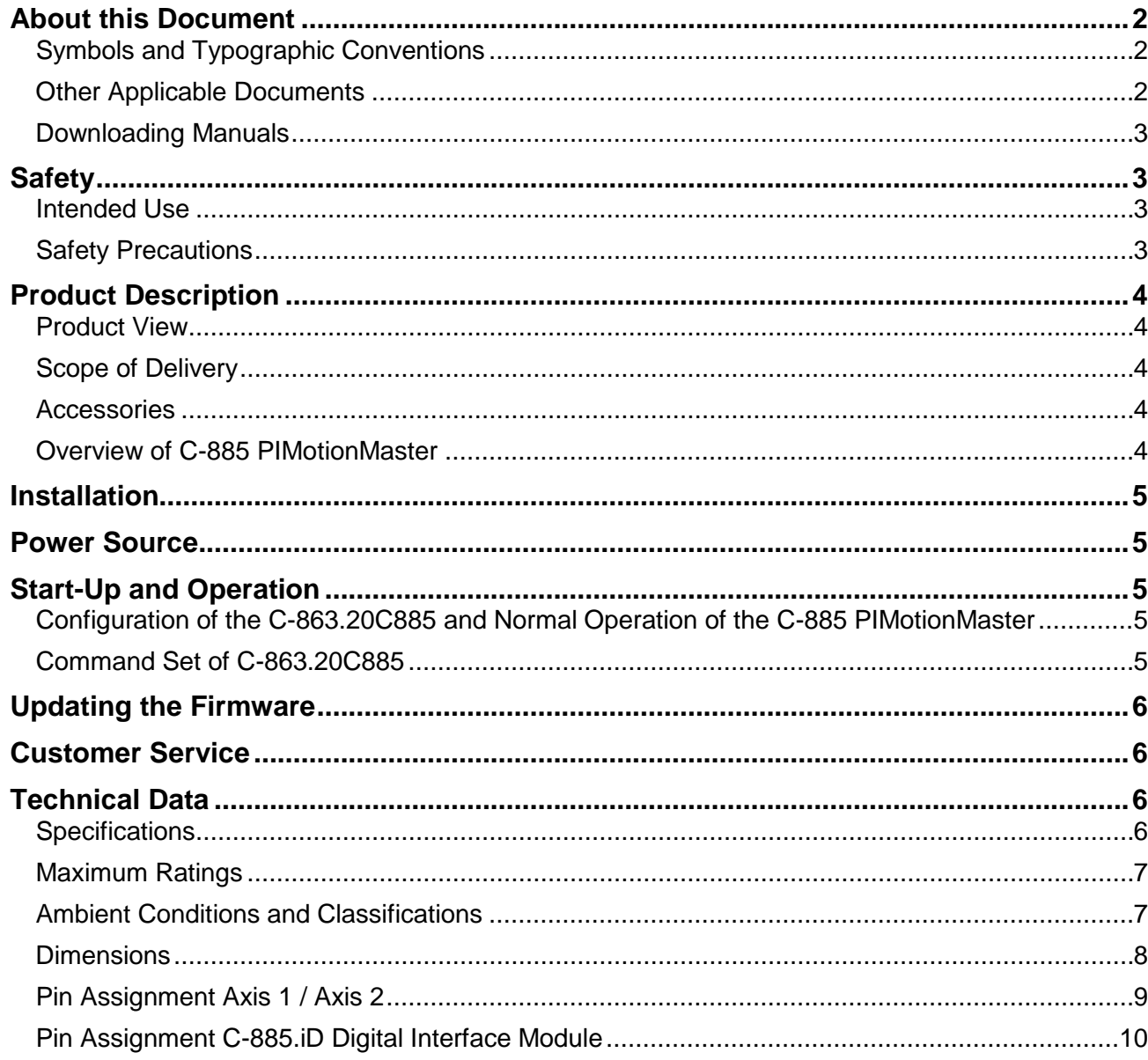

Physik Instrumente (PI) GmbH & Co. KG, Auf der Roemerstrasse 1, 76228 Karlsruhe, Germany Phone +49 721 4846-0, Fax +49 721 4846-1019, Email info@pi.ws, www.pi.ws

[C863T0005,](#page-0-0) valid for [C-863.20C885](#page-0-0) [Cbo, BRo, 2018-08-30](#page-0-0)

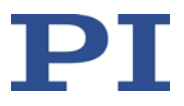

# <span id="page-1-0"></span>**About this Document**

This document describes the C-863.20C885 controller module for the C-885 PIMotionMaster (p. [4\)](#page-3-4) from PI.

See ["Product Description"](#page-3-0) (p. [4\)](#page-3-0) for detailed information on the C-863.20C885.

### <span id="page-1-1"></span>**Symbols and Typographic Conventions**

The following symbols and typographic conventions are used in this document:

#### *NOTICE*

# **Dangerous situation**

If not avoided, the dangerous situation will result in damage to the equipment.

 $\triangleright$  Actions to take to avoid the situation.

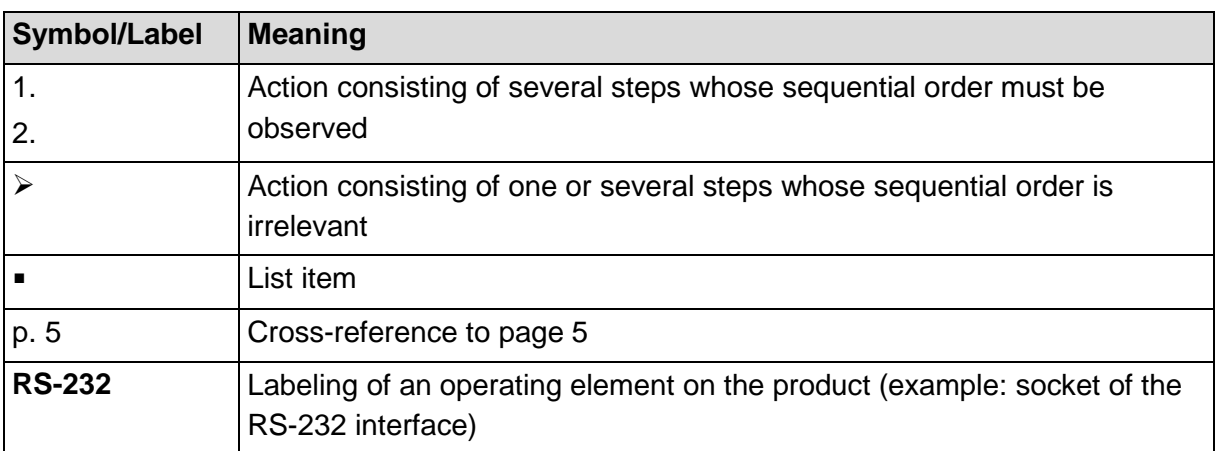

### <span id="page-1-2"></span>**Other Applicable Documents**

The devices which are mentioned in this document note are described in their own manuals.

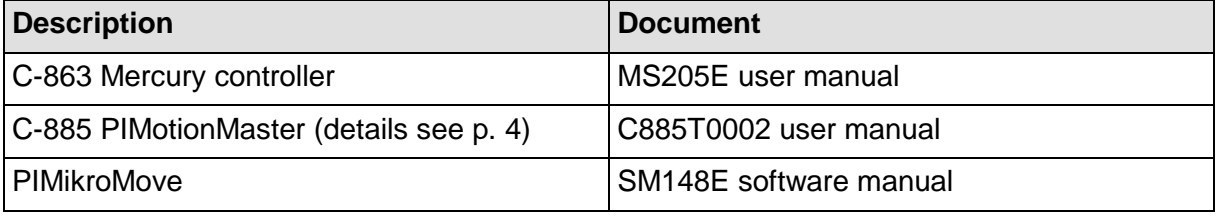

Physik Instrumente (PI) GmbH & Co. KG, Auf der Roemerstrasse 1, 76228 Karlsruhe, Germany Page 2 / 10 Phone +49 721 4846-0, Fax +49 721 4846-1019, Emai[l info@pi.ws,](mailto:info@pi.ws) [www.pi.ws](http://www.pi.ws/)

[C863T0005,](#page-0-0) valid for [C-863.20C885](#page-0-0) [Cbo, BRo, 2018-08-30](#page-0-0)

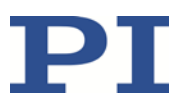

#### <span id="page-2-0"></span>**Downloading Manuals**

The latest versions of the user manuals are available for download on our website [\(www.pi.ws\)](http://www.pi.ws/).

For products that are supplied with software (CD in the scope of delivery), access to the manuals is protected by a password. Protected manuals are only displayed on the website after entering the password. The password is included in the Release News on the CD of the product.

# <span id="page-2-1"></span>**Safety**

#### <span id="page-2-2"></span>**Intended Use**

The C-863.20C885 is designed to be integrated in a laboratory device as defined by DIN EN 61010-1. It is intended to be used in interior spaces and in an environment which is free of dirt, oil and lubricants.

In accordance with its design, the C-863.20C885 is intended for the operation of PI stages equipped with DC motors or voice coil drives.

The C-863.20C885 is intended for closed-loop operation using incremental position sensors. Furthermore, the C-863.20C885 can read out and process the reference point and limit switch signals from the stage connected.

The C-863.20C885 may only be used in compliance with the technical specifications and instructions in this manual.

The C-863.20C885 has no case and is designed to be integrated in the C-885 PIMotionMaster (p. [4\)](#page-3-4) from PI. The operator is responsible for electrical safety according to EN 61010-1:2010 and electromagnetic compatibility according to EN 61326-1:2013 when integrating the C-863.20C885 in the PIMotionMaster.

### <span id="page-2-3"></span>**Safety Precautions**

#### *NOTICE*

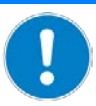

#### **Electrostatic hazard**!

The C-863.20C885 contains electrostatically sensitive equipment (ESD) and can be damaged if handled improperly.

- $\triangleright$  Avoid touching assemblies, pins and PCB traces.
- $\triangleright$  Before you touch the C-863.20C885, discharge yourself of any electric charges. For example, wear an antistatic wrist strap.
- Only handle and store the C-863.20C885 in environments that dissipate existing static charges to earth in a controlled way and prevent electrostatic charges (ESD workplace or electrostatically protected area, in short EPA).

Physik Instrumente (PI) GmbH & Co. KG, Auf der Roemerstrasse 1, 76228 Karlsruhe, Germany Page 3 / 10 Phone +49 721 4846-0, Fax +49 721 4846-1019, Emai[l info@pi.ws,](mailto:info@pi.ws) [www.pi.ws](http://www.pi.ws/)

[C863T0005,](#page-0-0) valid for [C-863.20C885](#page-0-0) [Cbo, BRo, 2018-08-30](#page-0-0)

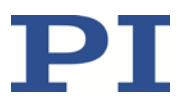

# <span id="page-3-0"></span>**Product Description**

The C-863.20C885 is a controller module for the C-885 PIMotionMaster (p. [4\)](#page-3-4) from PI. It is based on the standard C-863.11 controller. In comparison to the C-863.11 controller, the C-863.20C885 controller module has two channels (= two Sub-D 15 (f) motor sockets) instead of one, is not installed in a case and has a reduced number of features.

## <span id="page-3-1"></span>**Product View**

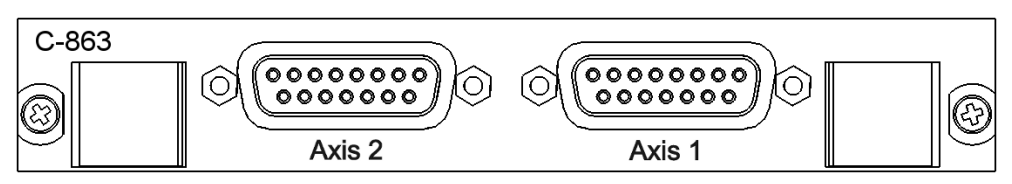

<span id="page-3-2"></span>*Figure 1: C-863.20C885 controller module (front view)*

### **Scope of Delivery**

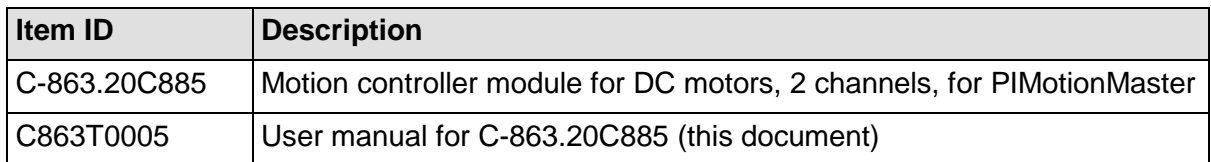

#### <span id="page-3-3"></span>**Accessories**

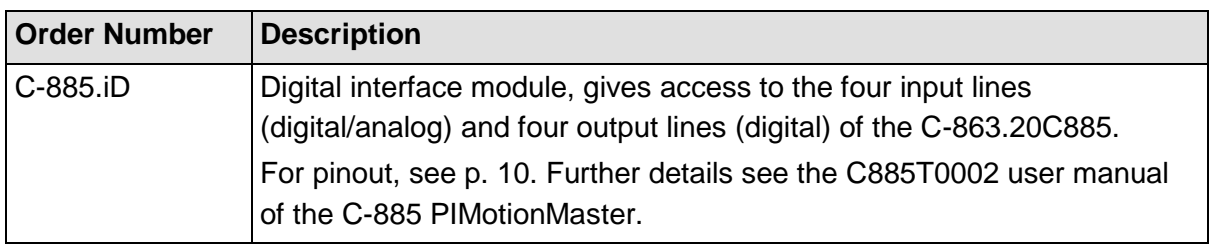

### <span id="page-3-4"></span>**Overview of C-885 PIMotionMaster**

The C-863.20C885 is designed to be integrated in a C-885 PIMotionMaster from PI.

The C-885 PIMotionMaster is a customizable, modular multi-axis controller with card slots. In order to be functional, the C-885 PIMotionMaster requires a chassis with one C-885.M1 digital processor and interface module and at least one controller module. See the table below for the available system components. For the supported controller modules see the documentation of the C-885 PIMotionMaster (p. [2\)](#page-1-2).

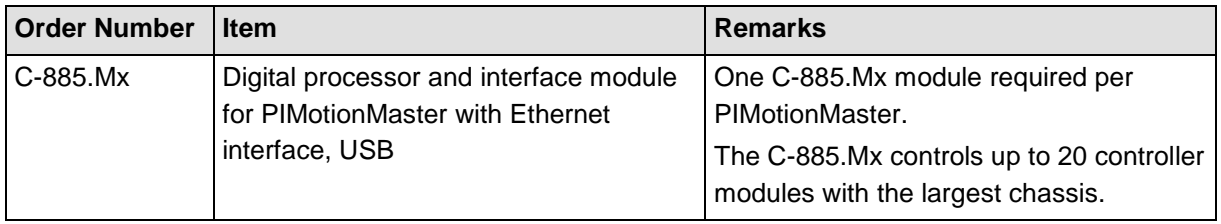

Physik Instrumente (PI) GmbH & Co. KG, Auf der Roemerstrasse 1, 76228 Karlsruhe, Germany Page 4 / 10 Phone +49 721 4846-0, Fax +49 721 4846-1019, Emai[l info@pi.ws,](mailto:info@pi.ws) [www.pi.ws](http://www.pi.ws/)

[C863T0005,](#page-0-0) valid for [C-863.20C885](#page-0-0) [Cbo, BRo, 2018-08-30](#page-0-0)

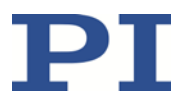

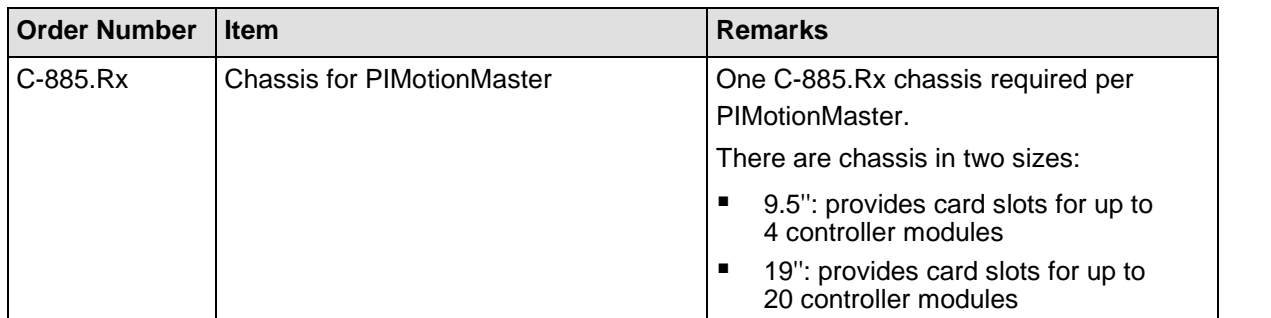

# <span id="page-4-0"></span>**Installation**

The C-863.20C885 must be installed in the C-885 PIMotionMaster (p. [4\)](#page-3-4) from PI. See the documentation of the C-885 PIMotionMaster (p. [2\)](#page-1-2) for more information.

# <span id="page-4-1"></span>**Power Source**

The maximum power consumption of the C-863.20C885 is 144 W.

 $\triangleright$  Use a sufficiently dimensioned power supply for the C-885 PIMotionMaster in which the C-863.20C885 is to be installed.

# <span id="page-4-2"></span>**Start-Up and Operation**

### <span id="page-4-3"></span>**Configuration of the C-863.20C885 and Normal Operation of the C-885 PIMotionMaster**

At the first start-up of the C-885 PIMotionMaster, the C-863.20C885 controller module has to be configured for the connected stages. Configuration of the controller module requires direct communication with the controller module.

In normal operation, the C-885 PIMotionMaster behaves like a "conventional" multi-axis controller, and the parameter settings for the axes cannot be changed.

See the documentation of the C-885 PIMotionMaster (p. [2\)](#page-1-2) for details and instructions.

### <span id="page-4-4"></span>**Command Set of C-863.20C885**

The C-863.20C885 is fully GCS 2.0 compatible.

The commands of the C-863.20C885 are accessible via direct communication with the controller module. See the documentation of the C-885 PIMotionMaster (p. [2\)](#page-1-2) for details.

The range of commands and parameters available on the C-863.20C885 may be different from that of the C-863.11 controller.

- $\triangleright$  To get a list of available GCS commands, send  $HLP$ ? to the C-863.20C885.
- $\triangleright$  To get a list of available parameters, send HPA? to the C-863.20C885.

See the MS205E user manual of the C-863.11 controller for more information on GCS commands and parameters.

Physik Instrumente (PI) GmbH & Co. KG, Auf der Roemerstrasse 1, 76228 Karlsruhe, Germany Page 5 / 10 Phone +49 721 4846-0, Fax +49 721 4846-1019, Emai[l info@pi.ws,](mailto:info@pi.ws) [www.pi.ws](http://www.pi.ws/)

[C863T0005,](#page-0-0) valid for [C-863.20C885](#page-0-0) [Cbo, BRo, 2018-08-30](#page-0-0)

PI

## <span id="page-5-0"></span>**Updating the Firmware**

If a firmware update is necessary for the C-863.20C885:

 $\triangleright$  For information on firmware updates, contact our customer service department (p. [6\)](#page-5-1).

# <span id="page-5-1"></span>**Customer Service**

For inquiries and orders, contact your PI sales engineer or send us an email [\(service@pi.de\)](mailto:service@pi.de).

If you have questions concerning your system, have the following information ready:

- Product codes and serial numbers of all products in the system<br>• Firmware version of the controller (if present)
- Firmware version of the controller (if present)
- Version of the driver or the software (if present)<br>■ Operating system on the PC (if present)
- Operating system on the PC (if present)

The latest versions of the user manuals are available for download on our website [\(www.pi.ws\)](http://www.pi.ws/).

# <span id="page-5-2"></span>**Technical Data**

#### <span id="page-5-3"></span>**Specifications**

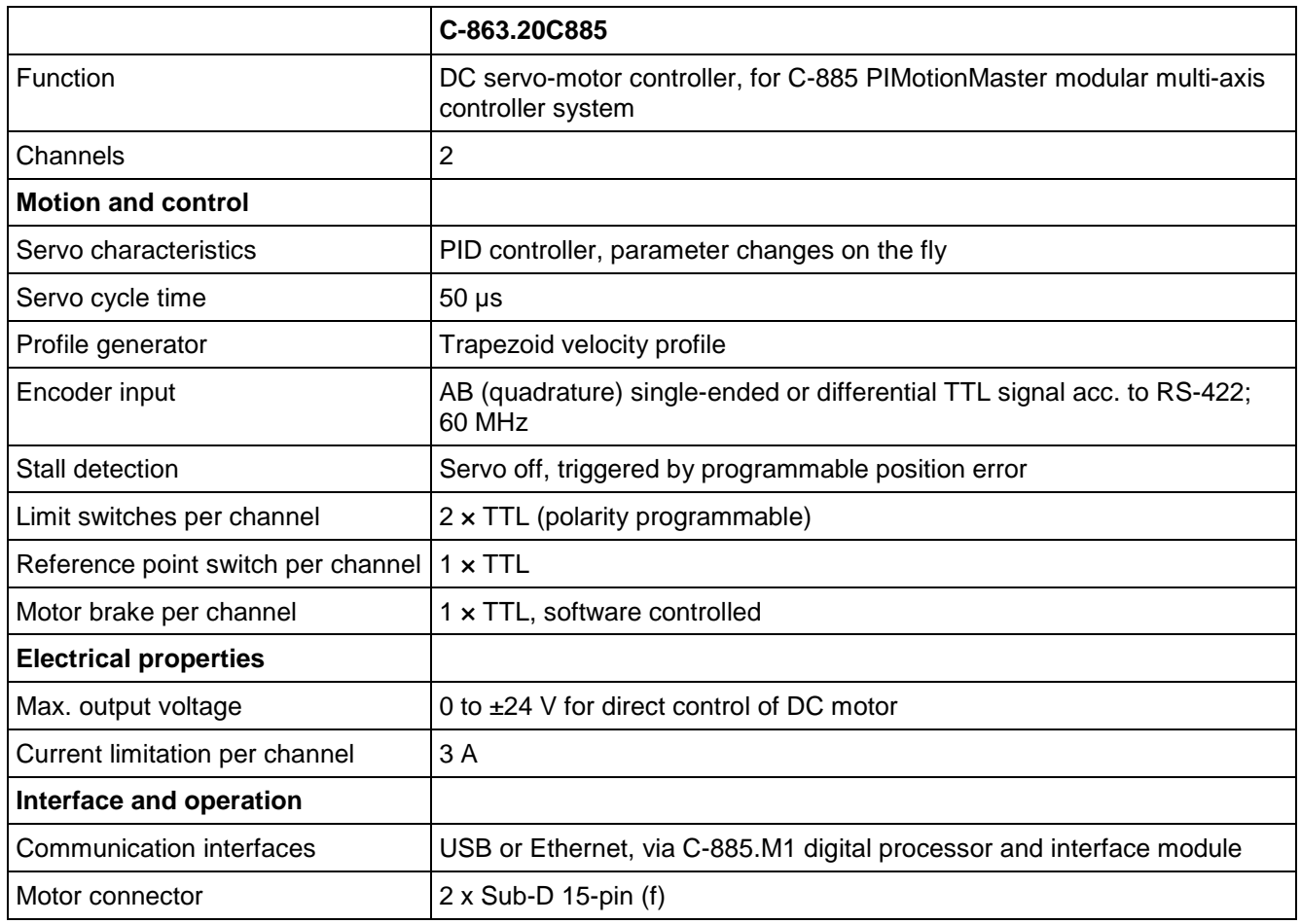

Physik Instrumente (PI) GmbH & Co. KG, Auf der Roemerstrasse 1, 76228 Karlsruhe, Germany Page 6 (Page 6 / 10 Phone +49 721 4846-0, Fax +49 721 4846-1019, Emai[l info@pi.ws,](mailto:info@pi.ws) [www.pi.ws](http://www.pi.ws/)

[C863T0005,](#page-0-0) valid for [C-863.20C885](#page-0-0) [Cbo, BRo, 2018-08-30](#page-0-0)

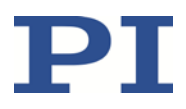

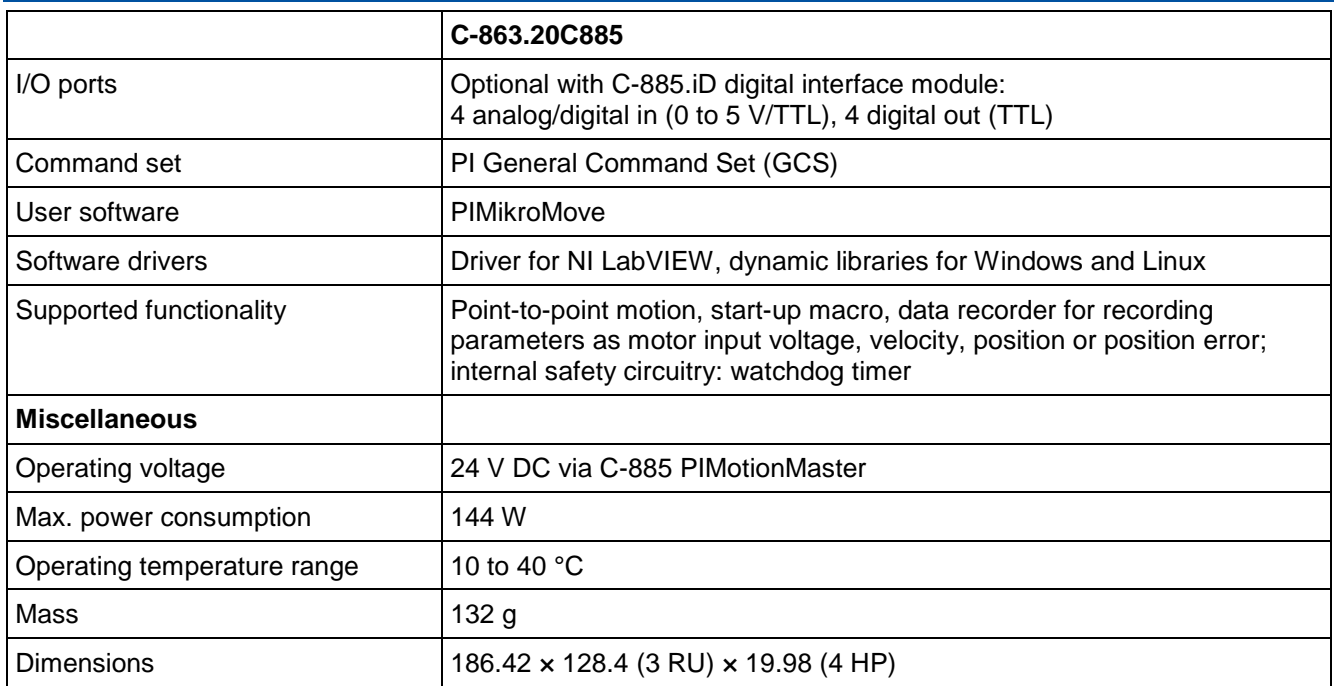

### <span id="page-6-0"></span>**Maximum Ratings**

The C-863.20C885 is designed for the following maximum ratings:

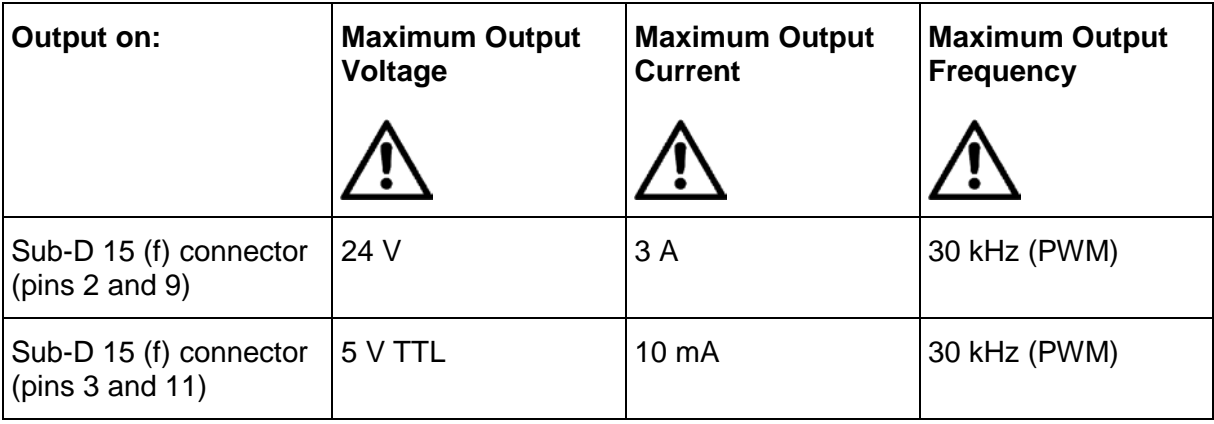

### <span id="page-6-1"></span>**Ambient Conditions and Classifications**

See the documentation for the C-885 PIMotionMaster (p. [2\)](#page-1-2) for details.

Physik Instrumente (PI) GmbH & Co. KG, Auf der Roemerstrasse 1, 76228 Karlsruhe, Germany Page 7 / 10 Phone +49 721 4846-0, Fax +49 721 4846-1019, Emai[l info@pi.ws,](mailto:info@pi.ws) [www.pi.ws](http://www.pi.ws/)

[C863T0005,](#page-0-0) valid for [C-863.20C885](#page-0-0) [Cbo, BRo, 2018-08-30](#page-0-0)

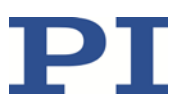

### <span id="page-7-0"></span>**Dimensions**

Dimensions in mm. Note that the decimal places are separated by commas in the drawings.

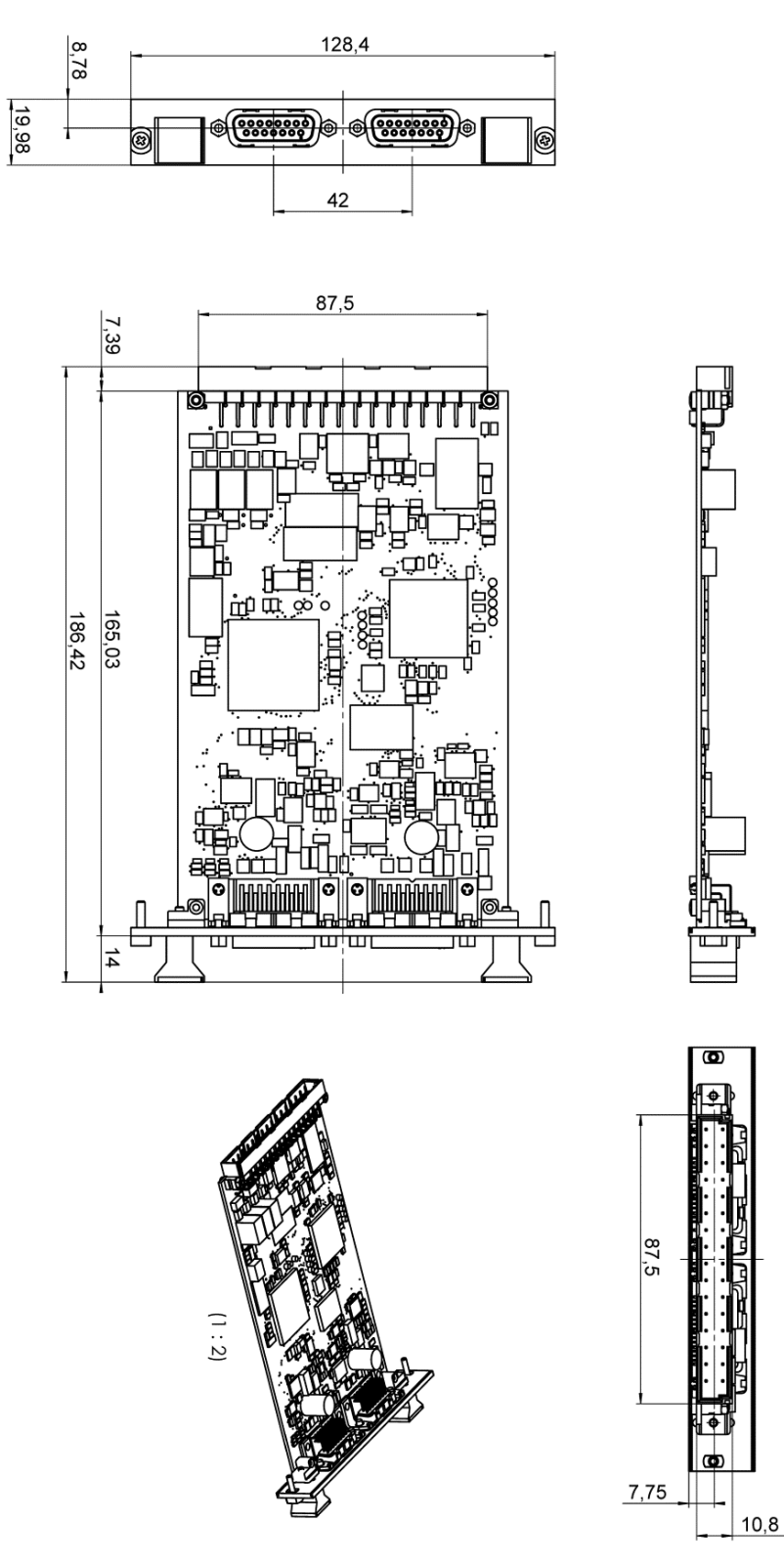

*Figure 2: Dimensions of the C-863.20C885*

Physik Instrumente (PI) GmbH & Co. KG, Auf der Roemerstrasse 1, 76228 Karlsruhe, Germany Page 8 / 10 Phone +49 721 4846-0, Fax +49 721 4846-1019, Emai[l info@pi.ws,](mailto:info@pi.ws) [www.pi.ws](http://www.pi.ws/)

[C863T0005,](#page-0-0) valid for [C-863.20C885](#page-0-0) [Cbo, BRo, 2018-08-30](#page-0-0)

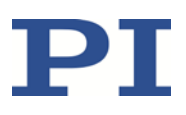

## <span id="page-8-0"></span>**Pin Assignment Axis 1 / Axis 2**

#### *Connector: Sub-D 15 (f)*

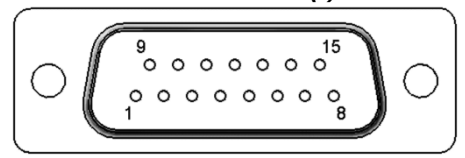

*Figure 3: Front view of the Sub-D 15 (f) connector*

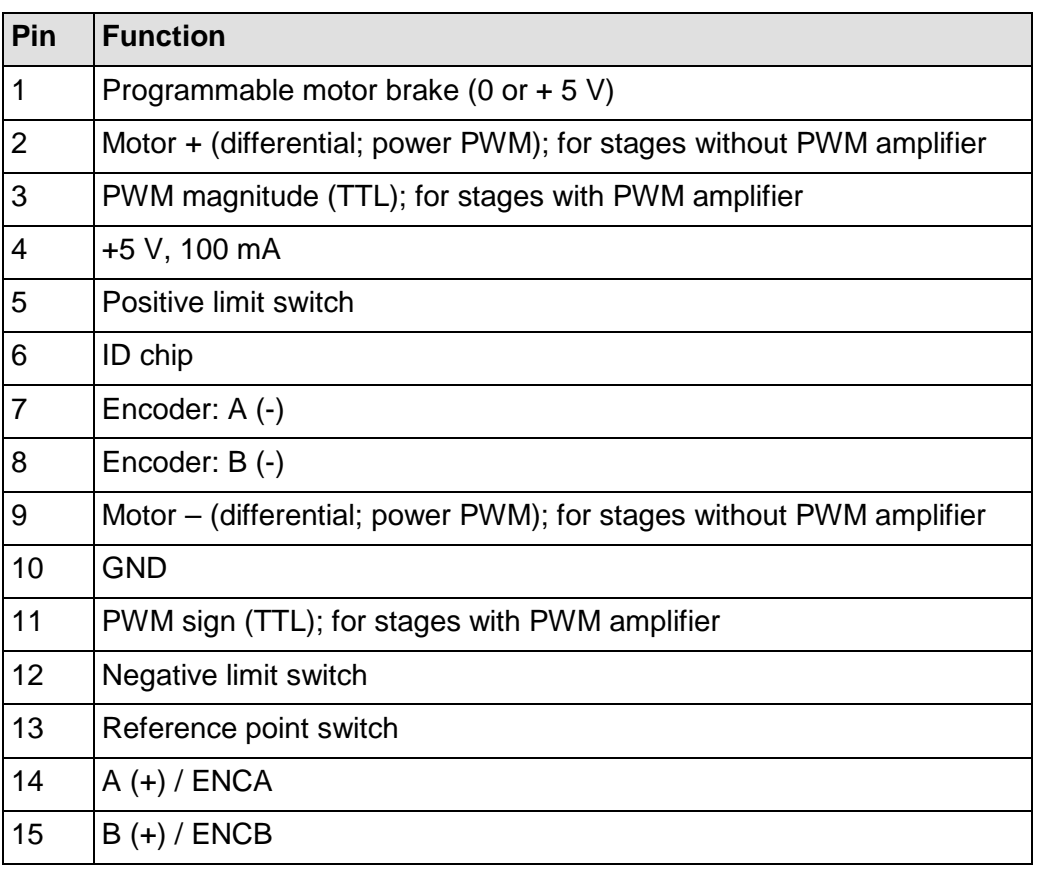

Physik Instrumente (PI) GmbH & Co. KG, Auf der Roemerstrasse 1, 76228 Karlsruhe, Germany Page 9 / 10 Phone +49 721 4846-0, Fax +49 721 4846-1019, Emai[l info@pi.ws,](mailto:info@pi.ws) [www.pi.ws](http://www.pi.ws/)

#### MOTION | POSITIONING

[C863T0005,](#page-0-0) valid for [C-863.20C885](#page-0-0) [Cbo, BRo, 2018-08-30](#page-0-0)

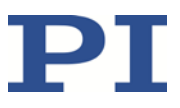

### <span id="page-9-0"></span>**Pin Assignment C-885.iD Digital Interface Module**

The C-885.iD digital interface module is connected to the C-863.20C885 controller module via a ribbon cable and a 10-pin connector strip of the C-863.20C885. See the C885T0002 user manual of the C-885 PIMotionMaster for installation details.

#### *Connector: Sub-D 9 (f)*

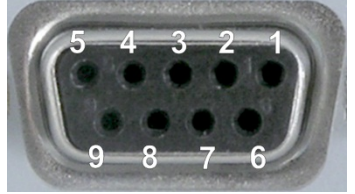

*Figure 4: Front view of the Sub-D 9 (f) connector*

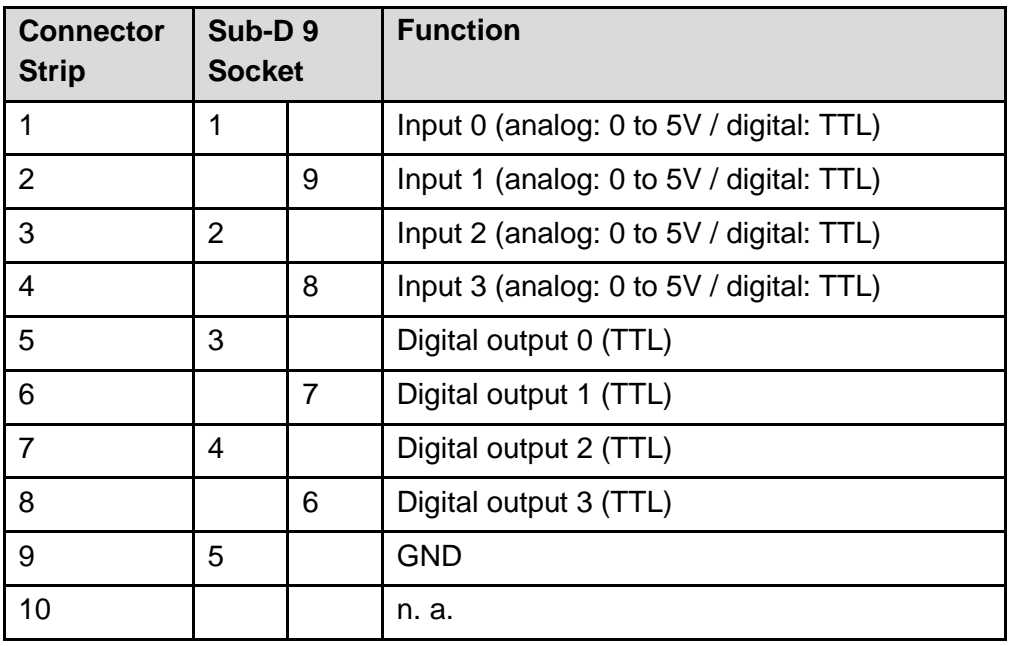

Physik Instrumente (PI) GmbH & Co. KG, Auf der Roemerstrasse 1, 76228 Karlsruhe, Germany Page 10 / 10 Phone +49 721 4846-0, Fax +49 721 4846-1019, Emai[l info@pi.ws,](mailto:info@pi.ws) [www.pi.ws](http://www.pi.ws/)